# 8: Classic Synchronization Problems and Deadlock

Last Modified: 11/13/2002 12:05:23 PM

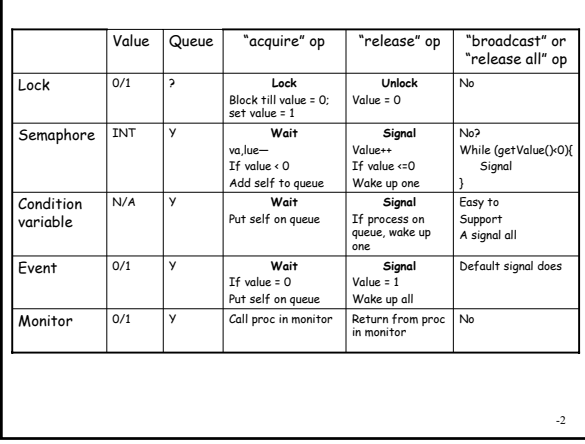

# Classical Synchronization Problems

-1

-3

-5

❒ Bounded-Buffer Problem (also called Producer-Consumer)

- ❒ Readers and Writers Problem
- ❒ Dining-Philosophers Problem

### Bounded Buffer Producer/Consumer ❒ Finite size buffer (array) in memory shared by multiple processes/threads ❒ Producer threads "produce" an item and place in in the buffer

- ❒ Consumer threads remove an item from the buffer and "consume" it
- ❒ Why do we need synchronization? ❍ Shared data = the buffer state
	- ❍ Which parts of buffer are free? Which filled?
- ❒ What can go wrong?
	- ❍ Producer doesn't stop when no free spaces; Consumer tries to consume an empty space; Consumer tries to consume a space that is only half-filled by the producer; Two producers try to produce into same space; Two consumers try to consume the same space,…

-4

### Monitor Solution to Bounded-Buffer container t { BOOL free = TRUE; item t item; } monitor boundedBuffer { conditionVariable notAllFull; conditionVariable notAllEmpty; container\_t buffer[FIXED\_SIZE]; int numFull =  $0;$

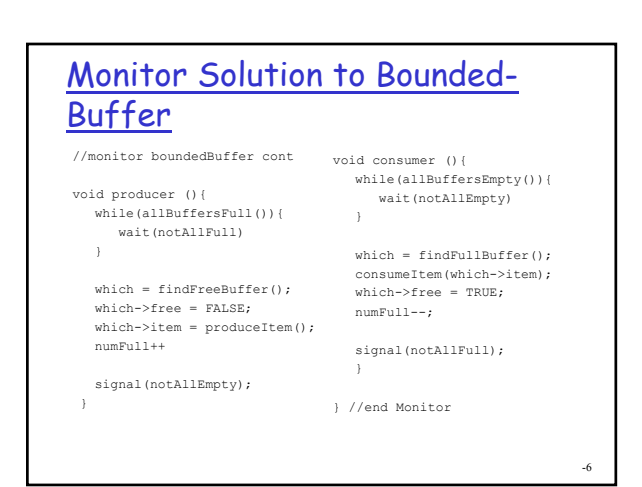

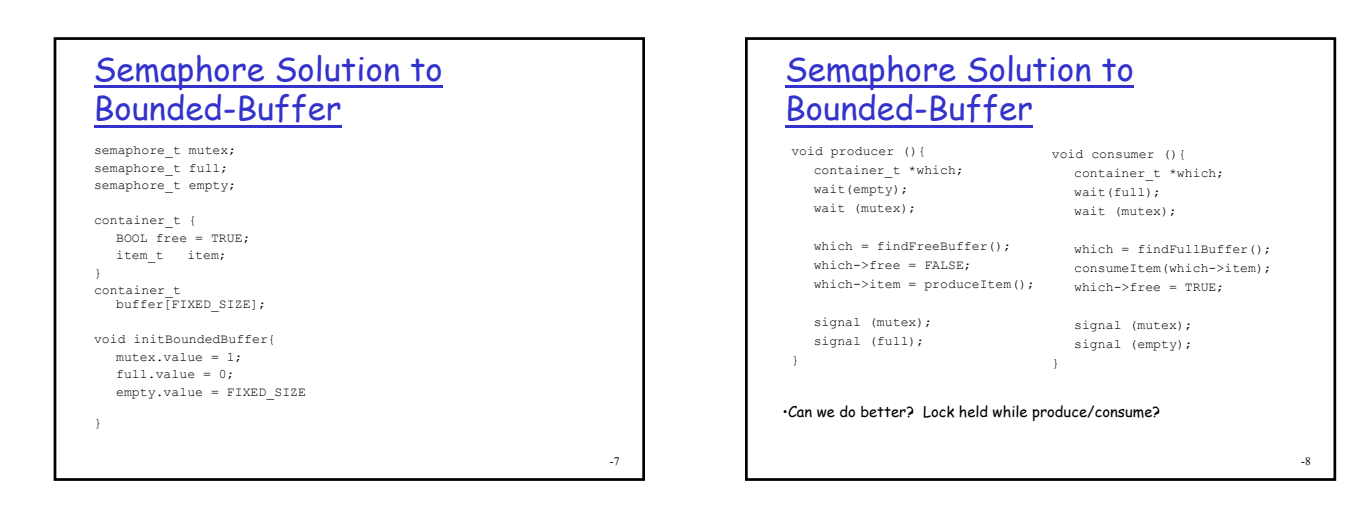

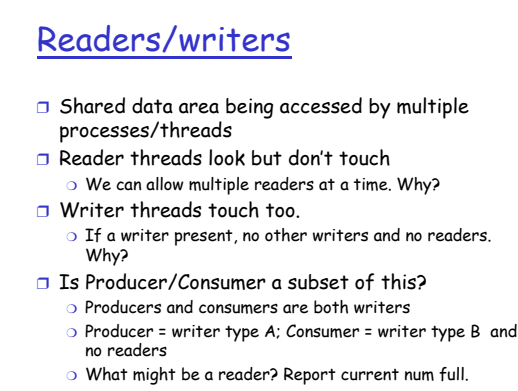

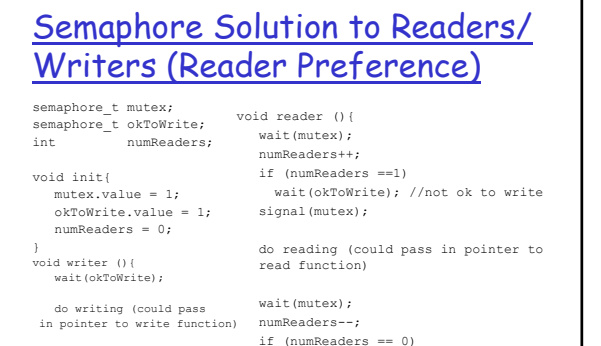

signal(okToWrite);

}

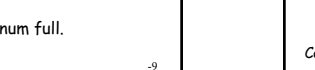

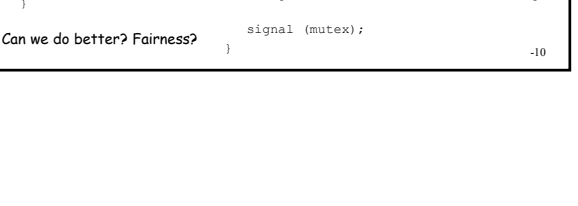

signal(okToWrite); //ok to write again

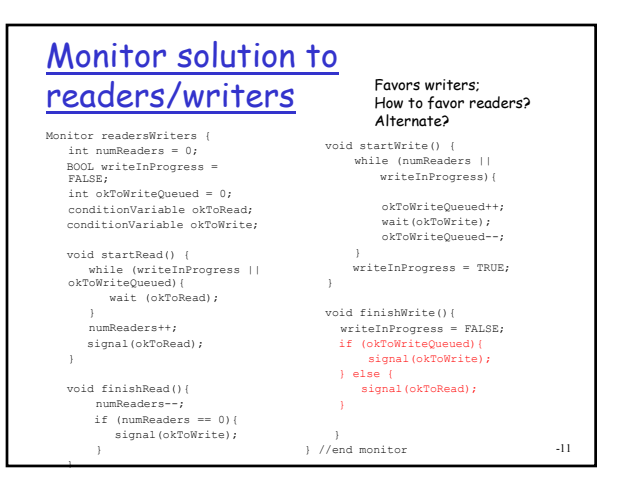

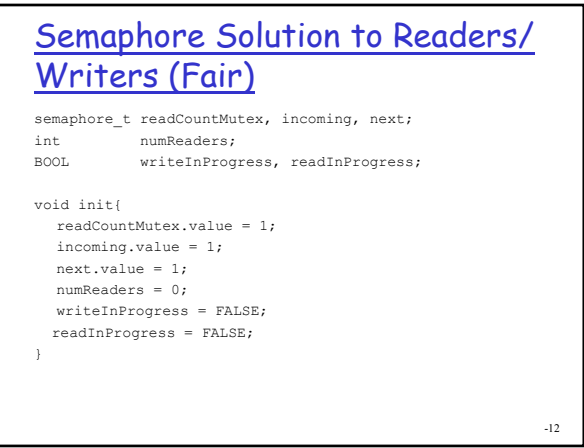

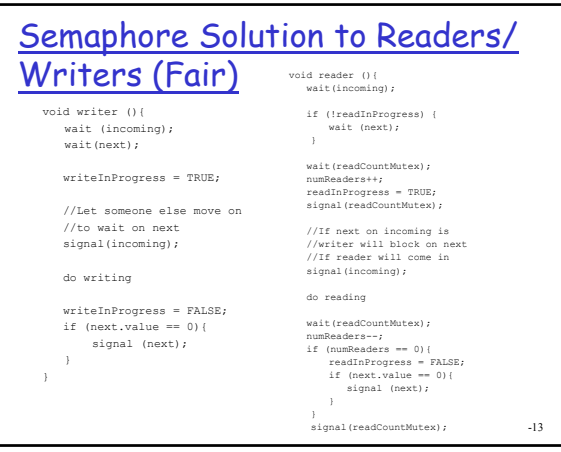

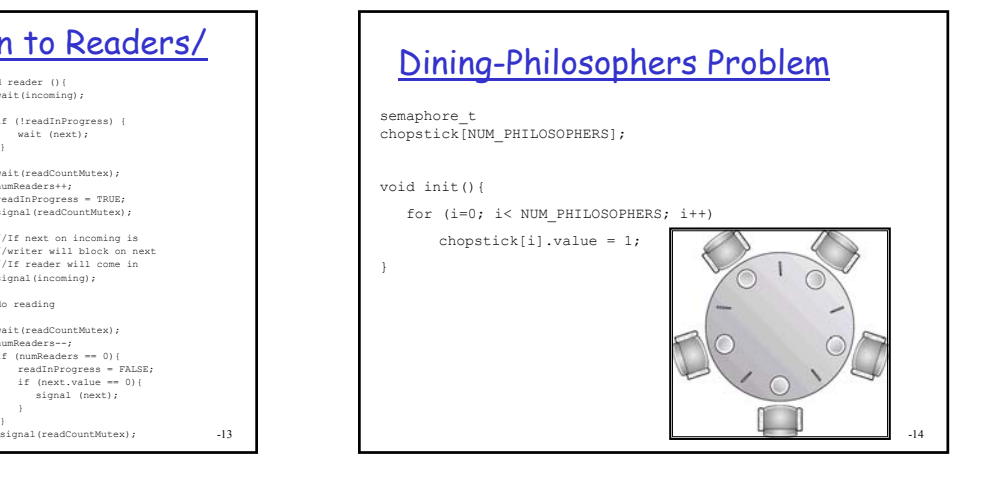

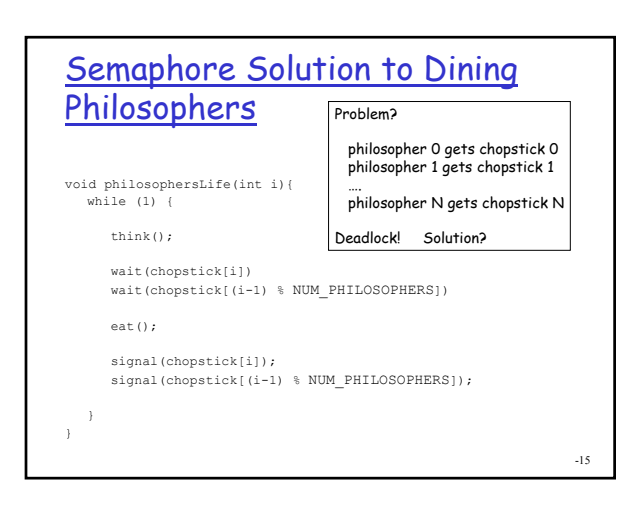

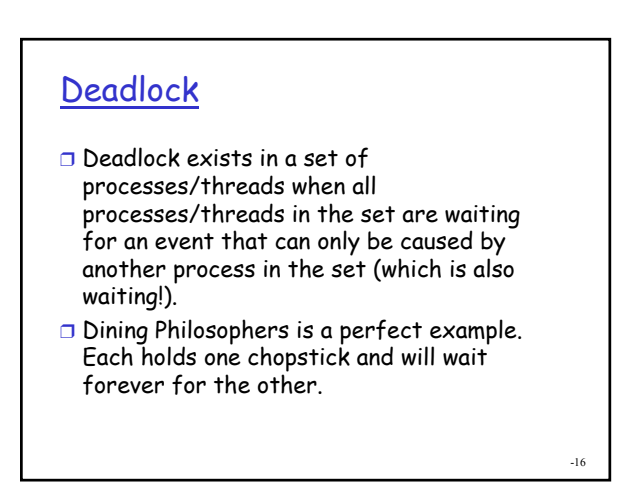

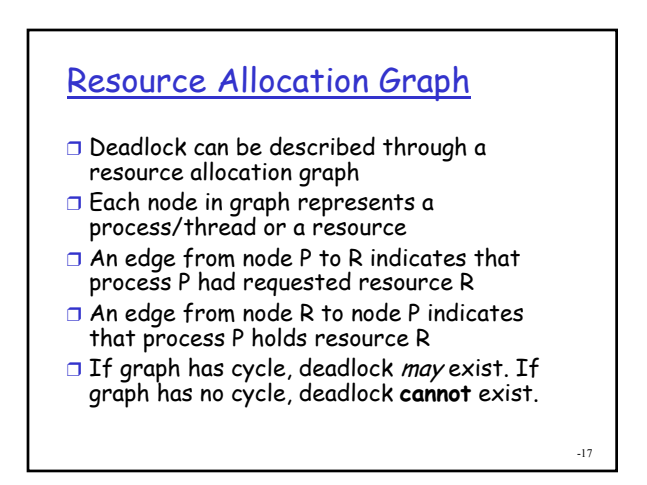

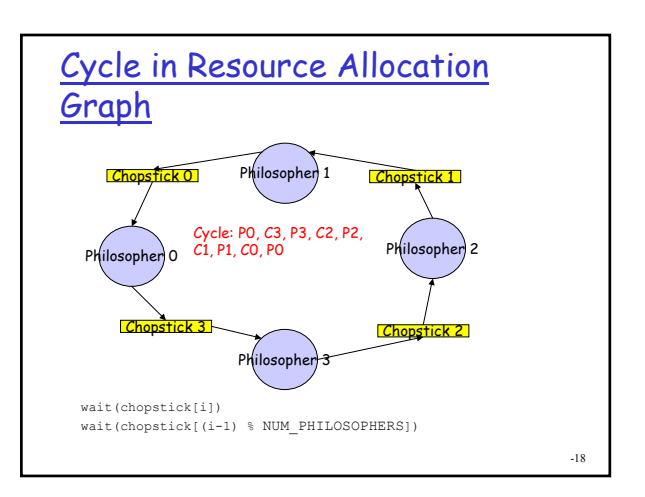

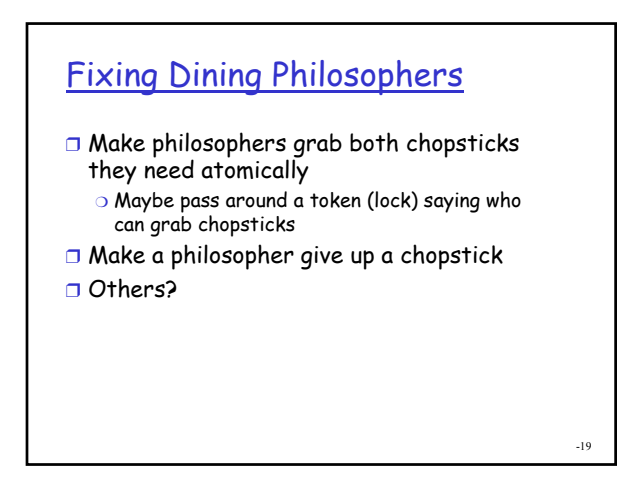

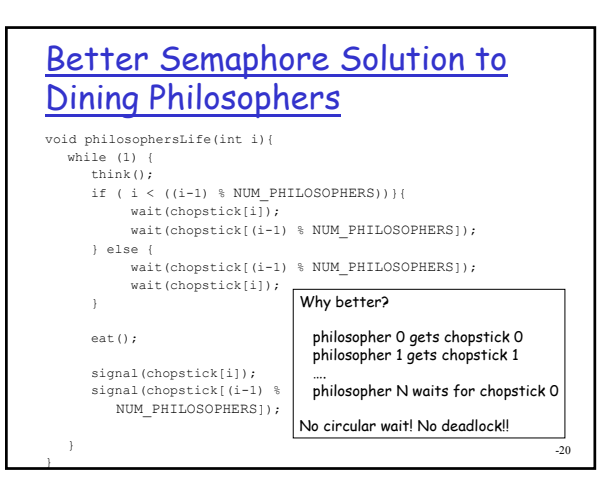

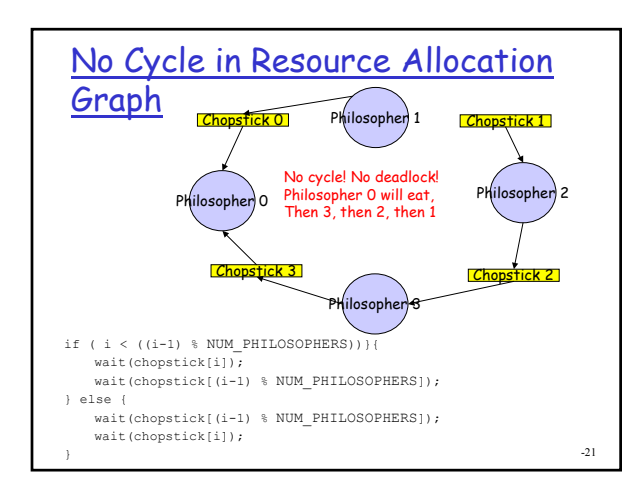

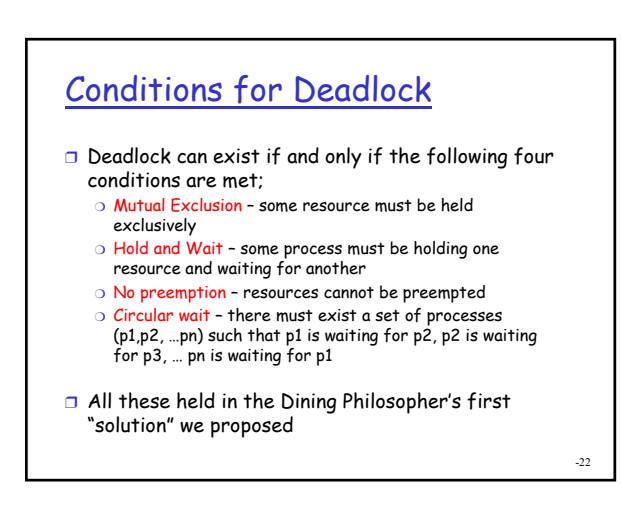

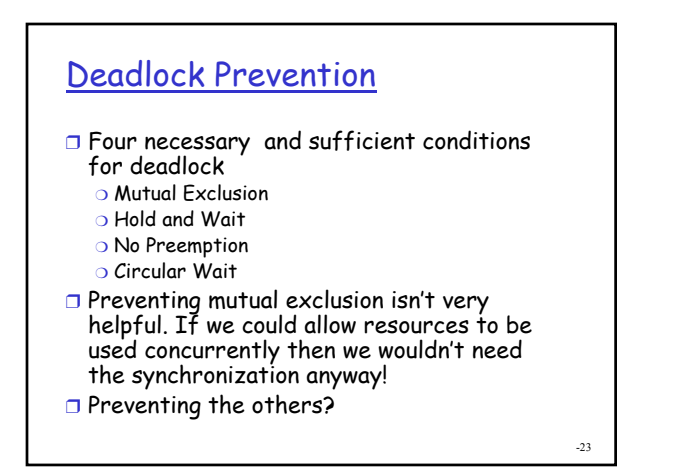

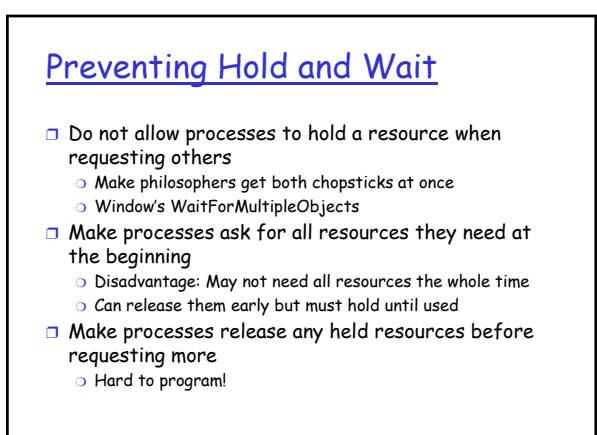

## Preventing No Preemption

- $\Box$  Preemption (have to love those double negative  $\odot$ )
- ❒ Allow system to take back resources once granted
	- ❍ Make some philosopher give back a chopstick
- ❒ Disadvantage: Hard to program
	- ❍ System figures out how to take away CPU and memory without breaking programmer's illusion
	- ❍ How do you take away access to an open file or a lock once granted?? Would need API to notify program and then code to deal with the removal of the resource at arbitrary points in the code • Checkpoint and Rollback?
- -25

# Preventing Circular wait

- ❒ Impose an ordering on the possible resources and require that processes request them in a specific order
- ❒ How did we prevent deadlock in dining philosophers?
	- ❍ Numbered the chopsticks
- ❍ Made philosophers ask for lowest number chopstick first ❒ Disadvantage:

- ❍ Hard to think of all types of resources in system and number them consistently for all cooperating processes ❍ I use a resource X and Y , you use resource Y and Z and W, someone else uses W, T, R – which is resource 1?
- (shared files, databases, chopsticks, locks, events, …) ❍ For threads in the same process or closely related

-26

-28

processes often isn't that bad

### Deadlock avoidance

- ❒ Say we don't want to write the code such that it is impossible to deadlock could still prevent deadlock by having the system examine each request and only grant if deadlock can be avoided
- ❒ Processes declare maximum resources they may ever request at the beginning
- ❒ Then during execution, system will only grant a request if it can ensure that all processes can run to completion without deadlock

-27

### Grant a resource?

- ❒ Consider a set of processes P1, P2, …Pn which each declare the maximum resources they might ever request
- ❒ When Pi actually requests a resource, the system will grant the request only if the system could grant Pi's maximum resource requests with the resource currently available plus the resources held by all the processes Pj for j < I
- ❒ May need P1 to complete then P2 all the way to Pi but Pi can complete

### Banker's Algorithm ❒ Decide whether to grant resource (loan or invest money, give a philosopher a chopstick, allow process to obtain a lock, …) ❒ Let there be P processes and R resources ❒ Keep track of ❍ Number of units of each resource available ❍ Maximum number of units of each resource that each process could request ❍ Current allocation of each resource to each process

 $\overline{29}$ 

### -30 Banker's Algorithm unsigned available[R]; unsigned allocation[P][R]; unsigned maximum[P][R]; startProcess(unsigned p){ for  $(i=0; i < R; i++)$  { maximum[p][i] = max number of resource i that process p will need at one time; } }

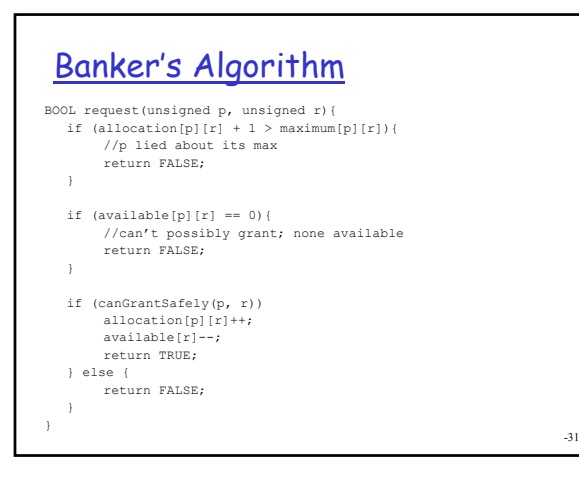

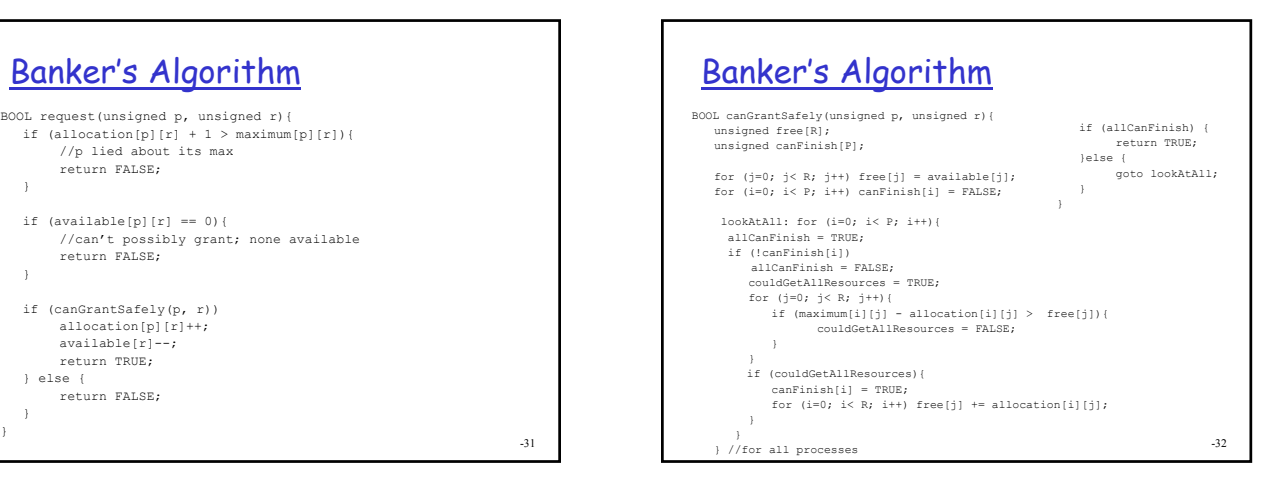

### Prevention vs Avoidance

- ❒ Both actually prevent deadlock ❍ Deadlock Prevention (as we have described it) does so by breaking one of the four necessary conditions
	- ❍ Deadlock Avoidance allows processes to make any request they want (not constrained in ways so as to break one of the four conditions) \*as long as\* they declare their maximum possible resource requests at the outset
- ❒ Deadlock avoidance usually results in higher resource allocation by allowing more combinations of resource requests to proceed than deadlock prevention
- ❒ Still deadlock avoidance can deny resource requests that would not actually lead to deadlock in practice

-33

# If don't prevent deadlock?

- ❒ If don't prevent deadlock either deadlock prevention or deadlock avoidance)- then how will the system deal with deadlock if (when!) it occurs:
- ❒ Two choices
	- ❍ Enable the system to detect deadlocks and if it does recover
	- ❍ Hope they never happen and rely on manual detection and recovery ("darn my process is hung again..kill process")

### ❒ Dining Philosophers?

❍ Force a philosopher to put down a chopstick = preemption

-34

- ❍ Kill a philosopher? (sounds a bit brutal)
- ❍ Kill all philosophers?

### -35 Deadlock Detection ❒ If don't want to ever deny requests when have resources to grant them, then deadlock may occur BOOL request(unsigned p, unsigned r){ if(available[p][r] > 0){ allocation[p][r]++; available[r]--; return TRUE; } else { return FALSE; }

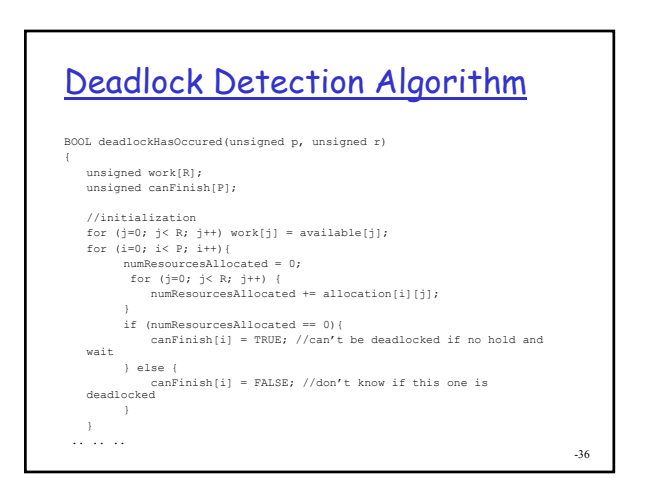

# Deadlock Detection Algorithm

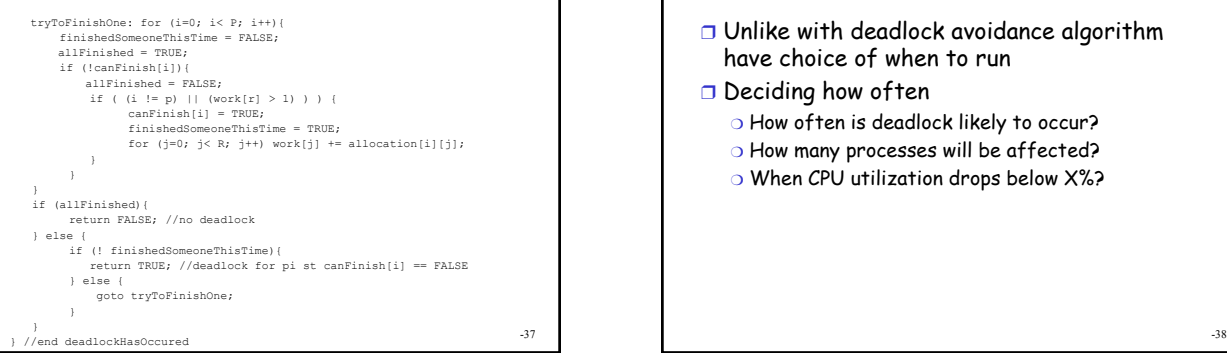

# Running deadlock detection?

- ❒ Unlike with deadlock avoidance algorithm have choice of when to run
- ❒ Deciding how often
	- ❍ How often is deadlock likely to occur?
	- ❍ How many processes will be affected?
	- O When CPU utilization drops below X%?

# Recovery from Deadlock

- ❒ If system detects deadlock, what can it do to break the deadlock
- ❒ What do people do after manual detection? ❍ Kill a process (es)
	- ❍ Reboot the system

### Recovering from deadlock

#### ❒ How many?

- ❍ Abort all deadlocked processes
- ❍ Abort one process at a time until cycle is eliminated (If one doesn't resolve deadlock, wait till deadlock detection algorithm runs again? Specifically run again with assumption that one of the processes is dead?)

#### ❒ Which ones?

- ❍ Lowest priority with canFinish = FALSE?
- ❍ One that has been running the least amount of time (less work to redo)
- ❍ Process that hasn't been killed before? Anyway to tell?

# Prevention vs Avoidance vs **Detection**

- ❒ Spectrum of low resource utilization
	- ❍ Prevention gives up most chances to allocate resources ❍ Detection always grants resource if they are available when requested

#### ❒ Also spectrum of runtime "overhead"

- ❍ Prevention has very little overhead; programmer obeys rules and at runtime system does little
- ❍ Avoidance uses banker's algorithm (keep max request for each process and then look before leap)
- ❍ Detection algorithm basically involves building the full resource allocation graph
- ❍ Avoidance and detection algorithms both O(R\*P2)

-41

-39

# Real life?

- ❒ Most used prevention technique is resource ordering – reasonable for programmers to attempt
- ❒ Avoidance and Detection to expensive
- ❒ Most systems use manual detection and recovery
	- ❍ My process is hung kill process
	- O My machine is locked up reboot
- ❒ Write code that deadlocks and run it on Linux and on Windows – what happens?

 $-42$ 

-40

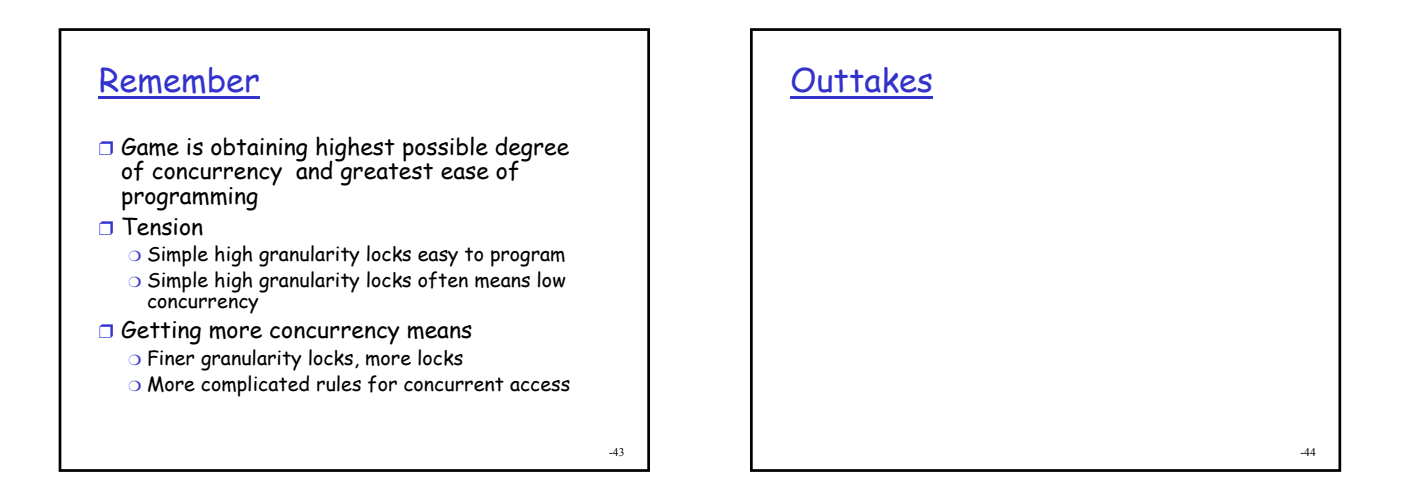

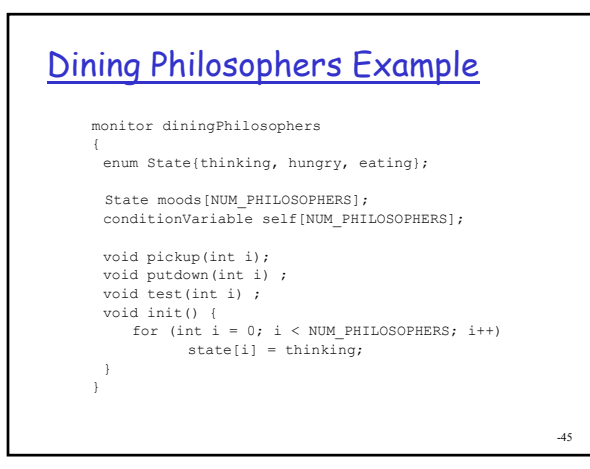

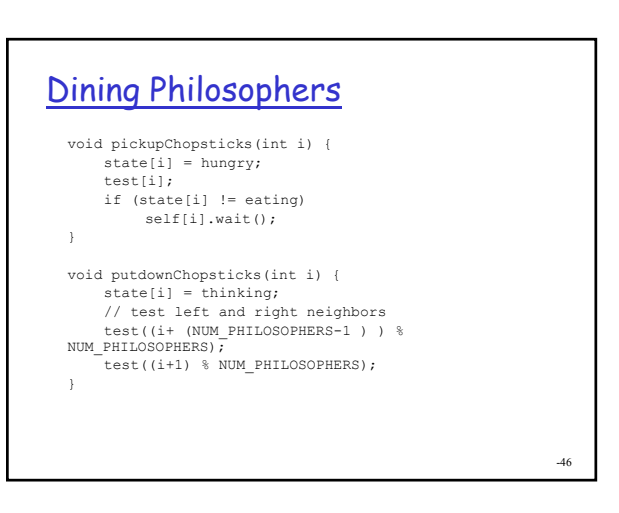

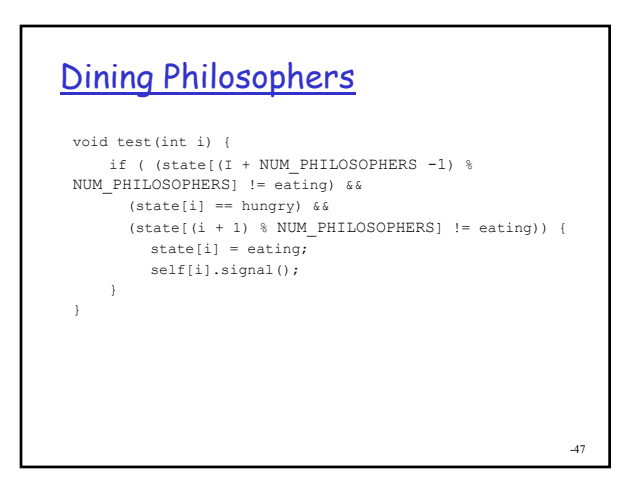

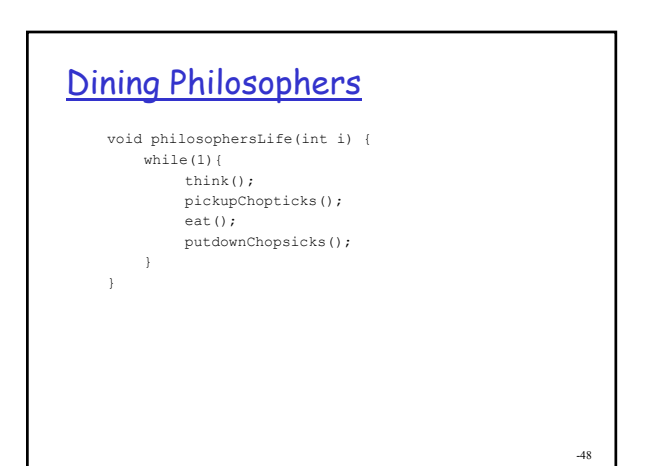

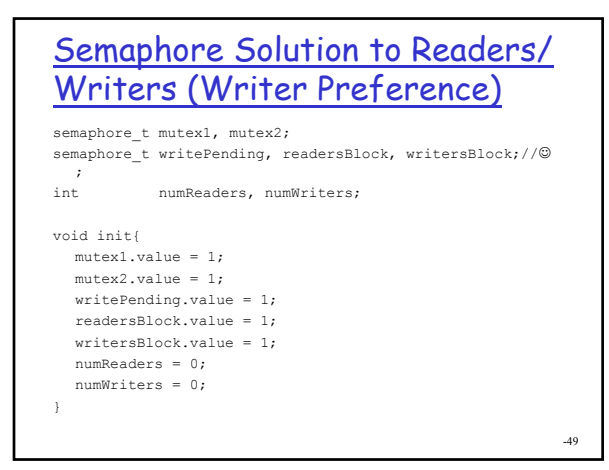

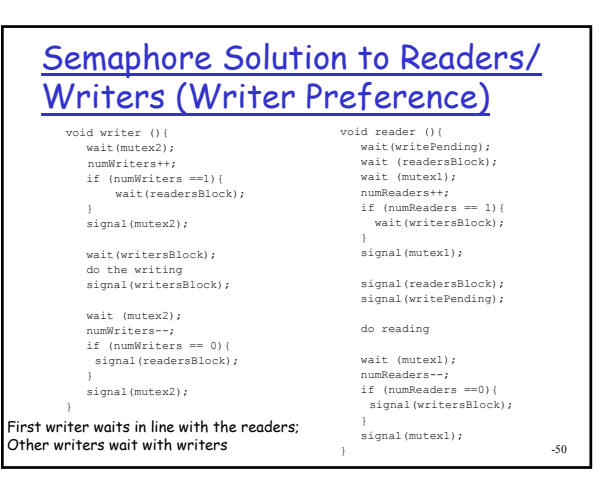

### Other Classic Synchronization Problems

- ❒ Sleepy Barber
- ❒ Traffic lights for two lane road through a one lane tunnel (McNutt ch8 + 9)

-51